## **TUGAS 2**

**1.Membuat Form Inputan PHP untuk 10 barang dengan harga yang berbeda-beda (bebas)**

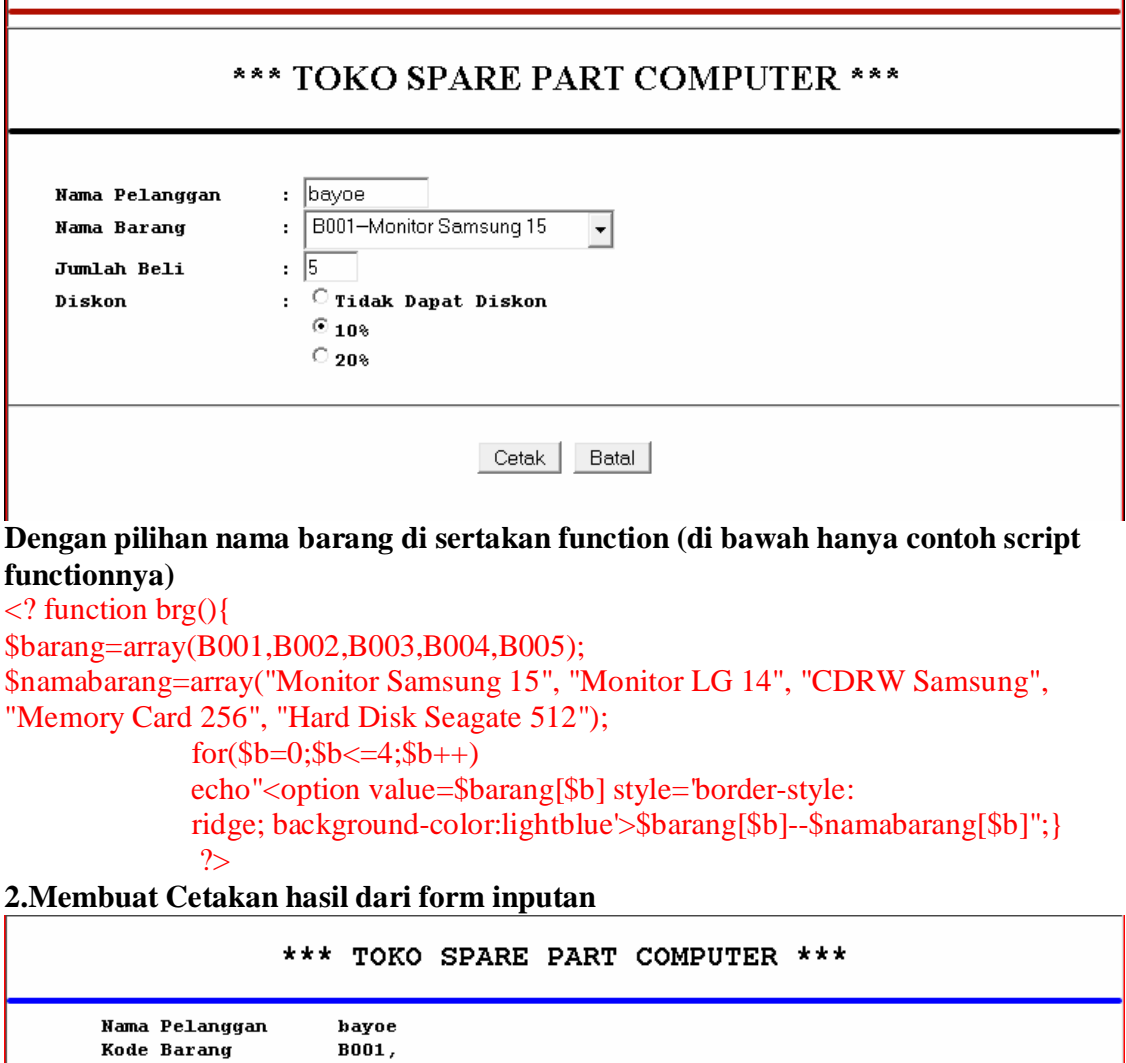

Kembali **Salah satu persyaratan salah satu barang :**

Nama Barang

**Funcion** Dell<br>Total Harga Diskon

Harga Satuan

Jumlah Beli

Total Pembayaran

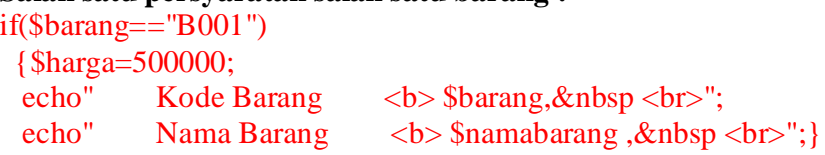

Monitor Samsung 15',

Rp. 500000

 $5$  buah  $\frac{3 \text{au}}{\text{Rp. } 2500000}$ <br>Rp. 2500000

Rp. 2250000

Dicetak pada tanggal: 31 March 2009 - 13:37